# Newton-Fraktale

Teilnehmer:

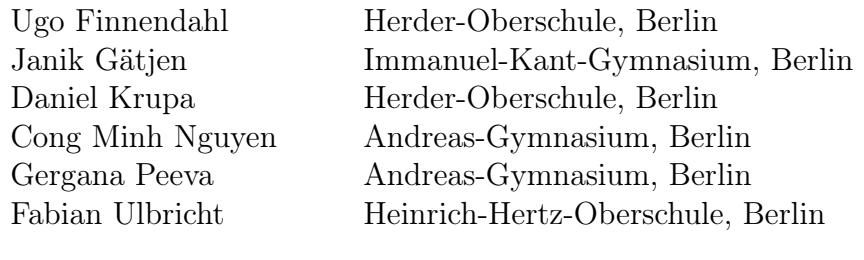

Gruppenleiter:

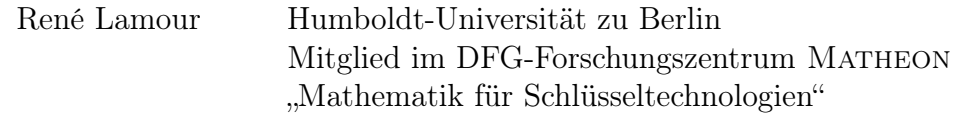

Das Verhalten des Newton-Verfahrens bei der Lösung nichtlinearer Gleichungssysteme im Komplexen führt bei entsprechender Darstellung auf beeindruckende Graphiken. Die entstehenden Mengen werden Fractale, Julia- und Fatoumengen genannt. Das bekannteste ist das Apfelmännchen.

Wir wollen solche Graphiken selbst erzeugen und müssen uns daher mit der Theorie und numerischen Lösung linearer und nichtlinearer Gleichungssysteme auseinandersetzen.

Zur Darstellung der Fractale werden wir Java-Applets programmieren und dazu umfangreiche Experimente durchführen.

#### 1 Einleitende Problemfrage

Wir stellen uns vor das Problem die Nullstellen folgender Gleichung zu ermitteln.

$$
z^3 - 1 = 0, \quad z \in \mathbb{C}
$$

Doch wie lassen sich Nullstellen komplexwertiger Funktionen (näherungsweise) ermitteln, wobei dem Auge möglichst viel geboten werden soll?

Zur Beantwortung dieser Frage müssen zunächst drei Thembenbereiche der Mathematik erarbeitet werden, welche zwar anfänglich nicht viel mit unserem Thema zu tun haben, sich aber später als nützlich erweisen werden. Diese Themen lauten:

- Vektoren und Matrizen
- Newton-Verfahren
- Komplexe Zahlen

## 2 Vektoren und Matrizen

Vektoren sind n-Tupel, d.h. geordnete n-elementige Mengen von Zahlen. Dabei werden die Komponenten des Vektors stets entweder waagerecht oder senkrecht angeordnet.

Matrizen hingegen lassen sich als Verbindung von mehreren Vektoren ansehen:

$$
A = \begin{pmatrix} a_{11} & \cdots & a_{1n} \\ \vdots & \ddots & \vdots \\ a_{m1} & \cdots & a_{mn} \end{pmatrix} \in \mathbb{R}^{m \times n}
$$

Was kann man mit einer solchen Matrix alles machen? Von Bedeutung für uns ist die Multiplikation von Matrizen mit Vektoren bzw. mit Matrizen:

$$
\underbrace{\begin{pmatrix} a_{11} & \cdots & a_{1n} \\ \vdots & \ddots & \vdots \\ a_{m1} & \cdots & a_{mn} \end{pmatrix}}_{A} \cdot \underbrace{\begin{pmatrix} v_1 \\ \vdots \\ v_n \end{pmatrix}}_{v \text{ mit n Zeilen}} = \underbrace{\begin{pmatrix} \sum n_i a_{1j} \cdot v_j \\ \vdots \\ \sum n_i a_{mj} \cdot v_j \end{pmatrix}}_{w \text{ mit m Zeilen}}
$$

Das Multiplizieren zweier Matrizen – einer  $m \times n$ - und einer  $n \times p$ -Matrix – funktioniert analog: Man fasst nämlich den hinteren Faktor (Das Kommutativgesetz gilt hier nicht!) als "Bündel" aus n Spaltenvektoren auf, wobei der j-te Spaltenvektor nach obiger Regel mit der  $m \times n$ -Matrix multipliziert wird und dabei den j-ten Spaltenvektor der Produktmatrix darstellt, sodass ebendiese eine  $m \times p$ -Matrix ist.

Für die weiteren Ausführungen werden insbesondere 2 × 2 -Matrizen von Bedeutung sein, anhand welcher nun zwei weitere wichtige Begriffe definiert werden:

1. Determinante

Für eine Matrix  $A =$  $\begin{pmatrix} a & b \\ d & e \end{pmatrix}$  ist die Determinante det A der skalare Wert  $ae - bd$ .

2. Inverse Matrix Für die inverse Matrix  $A^{-1}$  einer Matrix A, für welche gilt:

$$
A \cdot A^{-1} = \begin{pmatrix} 1 & 0 \\ 0 & 1 \end{pmatrix}
$$

Daraus wird ohne Weiteres ersichtlich, dass für

$$
A = \begin{pmatrix} a & b \\ d & e \end{pmatrix}
$$

die zugehörige inverse Matrix

$$
A = \frac{1}{\det A} \cdot \begin{pmatrix} e & -b \\ -d & a \end{pmatrix}
$$

lautet.

Aufgrund dieser Eigenschaften sind Matrizen insbesondere nützlich für Lineare Gleichungssysteme (LGS) der Gestalt

$$
a \cdot x + b \cdot y = c
$$

$$
d \cdot x + e \cdot y = f
$$

da man erstens an der Bedingung det  $A\neq 0$ ablesen kann, ob es lösbar ist, und man es zweitens in der Form

$$
\begin{pmatrix} a & b \\ d & e \end{pmatrix} \cdot \begin{pmatrix} x \\ y \end{pmatrix} = \begin{pmatrix} c \\ f \end{pmatrix}
$$

darstellen kann.

#### 3 Newtonverfahren

Neben den Nullstellenbestimmungsverfahren von nichtlinearen Funktionen wie das REGULA-FALSI-Verfahren (Sekantennäherungsverfahren), gibt es noch das Newtonsche Verfahren oder auch Tangentennäherungsverfahren genannt. Das bedeutet, dass die zu bestimmende Nullstelle durch Tangenten bestimmt wird. Beim Newtonverfahren wählt man eine Stelle  $x_0$ , die nah an der gesuchten Nullstelle liegt. Je näher die Teststelle an der Nullstelle liegt, desto schneller wird sie gegen die Nullstelle konvergieren. Am Punkt A wird eine Tangente gezeichnet. Diese Tangente schneidet die  $x$ -Achse an der Stelle  $x_1$ . Anschließlich wird am Funktionswert von  $x_1$  auch eine Tangente angelegt.

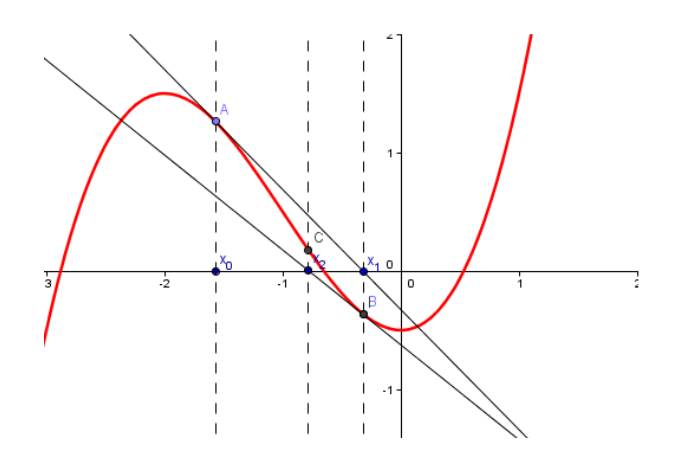

Dies macht man solange, bis die Tangentennullstelle annähernd der gesuchten Nullstelle ist.

Bei diesem Verfahren gibt es allerdings eine Einschränkung. Die erste Ableitung darf an der Teststelle nicht 0 sein, da die Division durch 0 nicht definiert ist. Aber wie schnell konvergiert den die Testelle der gesuchten Nullstelle eigentlich?

Konvergenz des Newtonverfahren:

$$
x_{i+1} = x_i - \frac{f(x_i)}{f'(x_i)} \; ; \; f'(x_i) \neq 0
$$

 $\lim_{i \to \infty} x_i = x_*$  und  $f(x_*) = 0$ , Iterationsstellen sollen gegen  $x_*$  gehen

$$
x_{i+1} - x_* = x_i - \frac{1}{f'(x_i)} f(x_i) - x_*
$$
  

$$
x_{i+1} - x_* = \frac{1}{f'(x_i)} * (-f(x_i) + f(x_*) + f'(x_i)(x_i - x_*))
$$

Nebenrechnung: Mittelwertsatz der Differenzialrechung:

$$
\frac{f(x_i) - f(x_*)}{x_i - x_*} = f'(x_i + s(x_* - x_i)), \ 0 \le s \le 1 \Rightarrow
$$

$$
x_{i+1} - x_* = \frac{1}{f'(x_i)} * (-f'(x_i + s(x_* - x_i)) + f'(x_i)) * (x_i - x_*)
$$
  

$$
\underbrace{|x_{i+1} - x_*|}_{c_{i+1}} \leq \underbrace{| \frac{1}{f'(x_i)} | * | f'(x_i + s(x_* - x_i)) - f'(x_i) | * \underbrace{|x_i - x_*|}_{c_i}}
$$

Abschätzung:

 $c_{i+1} \leq q * c_i \leq q^2 * c_{i-1} \leq \ldots \leq q^{i+1} * c_0 \Rightarrow$  lineare Konvergenz.

Falls  $q < 1$  wird  $c_{i+1}$  kleiner und konvergiert gegen 0.  $q$  wird kleiner 1, wenn z.B.  $f'(x_*) - f'(x_0)$  klein ist, woraus folgt, dass man  $x_0$  nah an  $x_*$  wählen soll.

Sei nun die Ableitung der Funktion zusätzlich noch Lipschitz-stetig, gibt es eine Konstante  $L > 0$  mit:  $|f'(x) - f'(y)| \leq L * |x - y|$ . Das ist erfüllt, wenn  $f''(x)$ existiert.

$$
|x_{i+1} - x_*| \le |\frac{1}{f'(x_i)}| * |L * |(x_i + s(x_* - x_i) - x_i)| * |x_i - x_*|
$$

Grösster Wert bei  $s = 1$ :

$$
|x_{i+1} - x_*| \le |\frac{1}{f'(x_i)}| * L * |x_* - x_i| * |x_i - x_*|
$$
  
 $|x_{i+1} - x_*| \le \frac{L}{|f'(x_i)|} |x_i - x_*|^2 \Rightarrow$  quadratische Konvergenz.

### 4 Komplexe Zahlen

Die Problemfrage dieser Arbeit ist die Berechung von Nullstellen im komplexen Zahlenbereich. Daher müssen die komplexen Zahlen erklärt werden. Diese sind eine Zahlenbereichserweiterung zu den reelen Zahlen. Mit den komplexen Zahlen kann man auch Zahlen außerhalb der Zahlengeraden darstellen. Daher gibt es verschiedene Gleichungen, die ohne die komplexen Zahlen nicht definiert ist. Ein Beispiel hierfür ist die Gleichung

$$
z^2 - 1 = 0.
$$

Unter Verwendung der pq-Formel kann man die Formel umformen:

$$
z_{1,2} = \pm \sqrt[2]{-1}.
$$

Eine negative Wurzel ist nicht definiert und daher werden die Komplexen Zahlen eingeführt, welche in einen realen und in einem imaginären Teil getrennt werden.

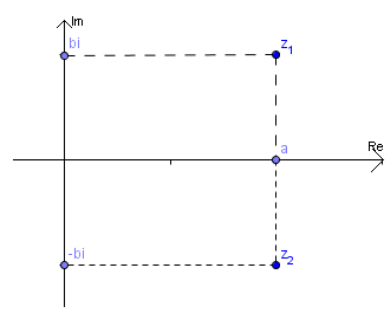

Abbildung 1: konjugiert komplexes Paar

Während dieses Berichtes wird für Komplexe Zahlen in der Regel die Variable z verwendet. Jede Komplexe Zahl kann als  $z = a + bi$  dargestellt werden, wobei a der reale Teil ist und bi der imaginäre Teil. i ist im Komplexem Zahlenbereich eine konstante Zahl für die gilt  $i^2 = -1$ . Das Rechenen mit komplexen Zahlen ist relativ einfach. Beispielsweise werden Komplexe Zahlen addiert indem man die Realteile addiert und anschließend ihre imaginären Teile addiert:

$$
z_1 + z_2 = a_1 + a_2 + (b_1 + b_2)i.
$$

Bei der Multiplikation wird i als eine gewöhnliche Variable gehandhabt. Anschließend wird das Ergebniss wieder so notiert, dass der reale und ihr imaginärer Teil getrennt sind. Alle i Teile die geraden Exponenten haben gehören zu den reelen Zahlen, da  $i^2 = -1$ . Daraus folgt, dass  $i^4 = -1*(-1) = 1$  gilt usw. Nur für ungerade Exponenten bleibt der imaginäre Teil bestehen. Für die Multiplikation ergibt sich somit die Gleichung.

$$
z_1 * z_2 = (a_1 + b_1 i)(a_2 + b_2 i) = a_1 a_2 + a_1 b_2 i + a_2 b_1 i - b_1 b_2.
$$

Eine weitere wichtige Festlegung ist die konjungiert komplexe Zahl. Sie ist mit  $\overline{z} = a - bi$  bestimmt. Sie ist somit die Spiegelung der ihr zugehörigen komplexen Zahl an der x-Achse (siehe Abbildung 1). Die komplexen Zahlen erweitern somit die reelen Zahlen um eine weitere Dimension und ermöglicht somit die Darstellung außerhalb der Zahlengeraden.

#### 5 Polynom in C

Anstatt nur die Nullstellen eines Polynoms in R zu ermitteln, kann man dies auch in C tun. In diesem Fall erhalten wir für ein Polynom n-ten Grades immer n Nullstellen, die Gleichung  $P_n(x) = 0$  hat also genau n Lösungen.

$$
p(x) = a_n z^n + a_{n-1} z^{n-1} + \dots + a_1 z + z_0 = \sum_{j=0}^n a_j z^j
$$

Ersetzen:  $z = a + bi \implies$  Wir erhalten ein Polynom der Form:  $\sum_{n=1}^{\infty}$  $j=0$  $a_j(a+bi)^j$ .

Dieses Polynom kann man immer in einen Real- und einen Imaginärteil zerlegen. Wir betrachten ein Beispiel:

$$
p(z) = z3 - 1
$$
  
=  $(a + bi)3 - 1$   
=  $a3 + 3a2bi + 3ab2i2 + b3i3 - 1$   
 $\rightarrow$  vereinfachen, da wir wissen:  $i2 = -1$   
=  $a3 + 3a2bi - 3ab2 - b3i - 1$   
=  $\underline{a3 - 3ab2 - 1} + (\underline{3a2b - b3)i$   
Real

Vektordarstellung:  $f(a, b) = \begin{pmatrix} f_1(a, b) \\ f_2(a, b) \end{pmatrix}$  $f_2(a, b)$  $\setminus$ =  $\int a^3 - 3ab^2 - 1$  $3a^2b - b^3$  $\setminus$  $= 0$ 

Zur Lösung dieses Gleichungssystems verwendet man das Newton-Verfahren in der Ebene:  $f : \mathbb{R}^2 \to \mathbb{R}^2$ .

Wir verwenden die Linearisierung der Funktion  $f: p(x) = f(x_0) + f'(x_0)(x - x_0)$ Die erste Ableitung einer mehrdimensionalen Funktion ist die JACOBI-Matrix:

$$
f'(x_1, x_2) = \begin{pmatrix} \frac{\partial f_1}{\partial x_1} & \frac{\partial f_1}{\partial x_2} \\ \frac{\partial f_2}{\partial x_1} & \frac{\partial f_2}{\partial x_2} \end{pmatrix}
$$

Das ist die komponentenweise Ableitung der Funktion f. Die Berechnung der Nullstelle  $p(x) = 0$  ergibt

$$
f(x_i) + f'(x_i)(x_{i+1} - x_i) = 0.
$$

Wenn det $(f'(x)) \neq 0$  für alle x, kann man mit der inversen Funktion der Ableitung von f multiplizieren:

$$
(f'(xi))^{-1}f(xi) + (xi+1 - xi) = 0.
$$

Die Auflösung nach  $x_{i+1}$  ergibt

$$
x_{i+1} = x_i - \underbrace{(f'(x_i))^{-1}}_{\text{Inverse Matrix}} f(x_i).
$$

Das Newton-Verfahren im Mehrdimensionalen erzeugt eine sukzessive Approximation mittels der Folge  $x_i$ . Beispiel 1:  $f(z) = z^3 - 1$ 

$$
f'(a,b) = \begin{pmatrix} f'_1(a,b) \\ f'_2(a,b) \end{pmatrix} = \begin{pmatrix} \frac{\partial f_1}{\partial a} & \frac{\partial f_1}{\partial b} \\ \frac{\partial f_2}{\partial a} & \frac{\partial f_2}{\partial b} \end{pmatrix} = \begin{pmatrix} 3a^2 - 3b^2 & -6ab \\ 6ab & 3a^2 - 3b \end{pmatrix}
$$

Durch Einsetzen in die rekursive Vorschrift für das Newton-Verfahren und entsprechendes Ausmultiplizieren erhält man folgende Bildungsvorschrift:

$$
\begin{pmatrix} a_{i+1} \\ b_{i+1} \end{pmatrix} = \begin{pmatrix} -3a_i^5 + 18a_i^3b_i^2 + 12a_i^3b_i + 3a_i^2 - 6a_ib_i^4 - 9a_ib_i^2 + a_i - 3b_i \\ -15a_i^4b_i + 3a_i^2b_i^3 + 27a_i^2b_i^2 + 6a_ib_i - 3b_i^4 + b_i \end{pmatrix}
$$

Je nach Startwert  $x_0$  divergiert diese Funktion oder nähert sich immer weiter einer der 3 Nullstellen an:

$$
z_0 = \begin{pmatrix} 1 \\ 0 \end{pmatrix}, \quad z_1 = \begin{pmatrix} \cos(\frac{2\pi}{3}) \\ \sin(\frac{2\pi}{3}) \end{pmatrix}, \quad z_2 = \begin{pmatrix} \cos(\frac{4\pi}{3}) \\ \sin(\frac{4\pi}{3}) \end{pmatrix}
$$

Abbildung 2 zeigt die drei Nullstellen und das Konvergenzverhalten (siehe auch Newton-Fraktale).

Beispiel 2:

$$
f(z) = z4 - 2z + 2 \text{ mit } z = x_0 + x_1 i
$$
  
=  $(x_0 + x_1 i)^3 - 2(x_0 + x_1 i) + 2$   
=  $x_0^3 + 3x_0^2 x_1 i + 3x_0 x_1^2 i^2 + x_1^3 i^3 - 2x_0 - 2x_1 i + 2$   
=  $x_0^3 - 3x_0 x_1^2 - 2x_0 + 2 + i(-x_1^3 - 2x_1 + 3x_0^2 x_1)$   
Real  
Imaginär

Vektordarstellung:

$$
f(x_0, x_1) = \begin{pmatrix} f_1(x_0, x_1) \\ f_2(x_0, x_1) \end{pmatrix} = \begin{pmatrix} -3x_0x_1^2 - 2x_0 + x_0^3 + 2 \\ -2x_1 + 3x_0^2x_1 - x_1^3 \end{pmatrix} = 0
$$
  

$$
f'(x_0, x_1) = \begin{pmatrix} 3x_0^2 - 2 - 3x_1^2 & -6x_0x_1 \\ 6x_0x_1 & 3x_0^2 - 3x_1^2 - 2 \end{pmatrix}
$$

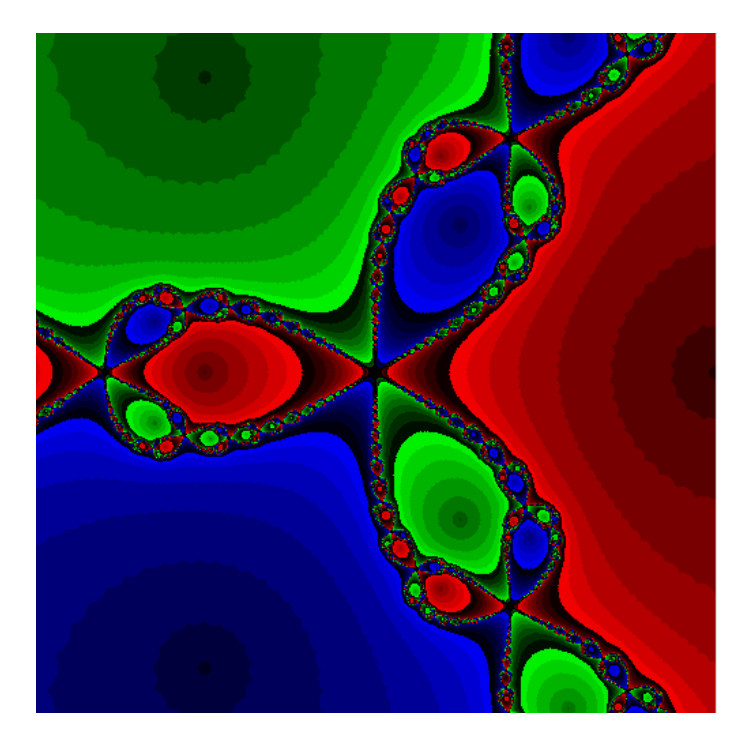

Abbildung 2: Newton-Fraktal zu  $p(z) = z^3 - 1$ 

Mit Hilfe des Newton-Verfahrens können wir nun sämtliche Nullstellen in C näherungsweise bestimmen:

$$
x_0 = \begin{pmatrix} -\left(\frac{\sqrt[3]{9-\sqrt{57}}}{\sqrt[3]{9}} + \frac{2}{\sqrt[3]{(3(9-\sqrt{57}))}}\right) \\ 0 \end{pmatrix}, x_1 = \begin{pmatrix} \frac{1}{6} \left(\sqrt[3]{\sqrt{3(9-\sqrt{57})} + \sqrt[3]{(3(9+\sqrt{57}))}} \right) \\ -\frac{1}{2\sqrt{\frac{3}{-12+\sqrt[3]{(3(9-\sqrt{57}))^2} + \sqrt[3]{(3(9+\sqrt{57}))^2}}} \\ \frac{1}{2\sqrt{\frac{3}{-12+\sqrt[3]{(3(9-\sqrt{57}))^2} + \sqrt[3]{(3(9+\sqrt{57}))^2}}} \end{pmatrix}, x_2 = \begin{pmatrix} \frac{1}{6} \left(\sqrt[3]{\sqrt{3(9-\sqrt{57})} + \sqrt[3]{(3(9-\sqrt{57}))^2}} \right) \\ \frac{1}{2\sqrt{\frac{3}{-12+\sqrt[3]{(3(9-\sqrt{57}))^2} + \sqrt[3]{(3(9+\sqrt{57}))^2}}} \end{pmatrix}
$$

# 6 Newton-Fraktale

Die Problemfrage wurde beantwortet, doch dem Auge wurde noch nicht so viel geboten. Also hat man sich überlegt, wie man das Newton-Verfahren im 2- Dimensionalen anschaulich darstellen kann. Dafür wird für ein  $x_0$  (Startwert) die Iteration solange angewand, bis der Punkt in einem gewählten Bereich  $\varepsilon > 0$ um einer der zuvor ermittelten Nullstellen liegt, oder bis 20 Iterationen abge-

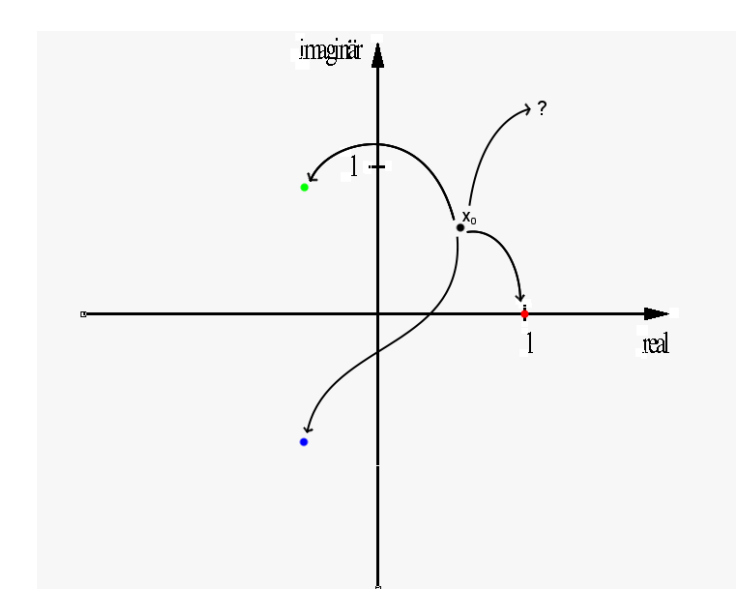

Abbildung 3:  $z^3 - 1$ :  $x_0$  konvergiert oder divergiert

arbeitet wurden, (dient zum Abfangen von Divergenz). Zur Veranschaulichung siehe Abbildung 3. Nachdem man zu einem Ende gekommen ist, gibt es folgende Möglichkeiten:

- Es divergiert(nach 20 Iterationen gab es kein Ergebnis)  $\rightarrow x_0$  wird schwarz gefärbt.
- Es konvergiert gegen eine Nullstelle  $\rightarrow x_0$  wird in der Farbe der Nullstelle und jenach der Anzahl der Iterationen mit einer gewissen Helligkeit gefärbt(hell bedeutet viele Iterationen, dunkel bedeutet wenige)

Wählt man sich nun ein passenden Abschnitt in der komplexen Zahlenebene – in unserem Fall haben wir [−1, 1]×[−1, 1] gewählt – und beleget diesen Bereich dann mit einem Gitter, so kann man nun für jeden Gitterpunkt das Newton-Verfahren anwenden und es entstehen somit Bilder, die sogenannten Newton-Fraktale. Abbildung 2 zeigt das Newton-Fraktal zu unserem Beispiel  $p(z) = z^3 - 1$ .

Das Applet kann unter http://www.math.hu-berlin.de/~ccafm/lehre\_BZQ\_ Numerik/allg/JAVA\_Pakete/Applets/Einzugsbereich/Einzugsbereich\_Applet. html benutzt werden.

#### Weitere Beispiele:

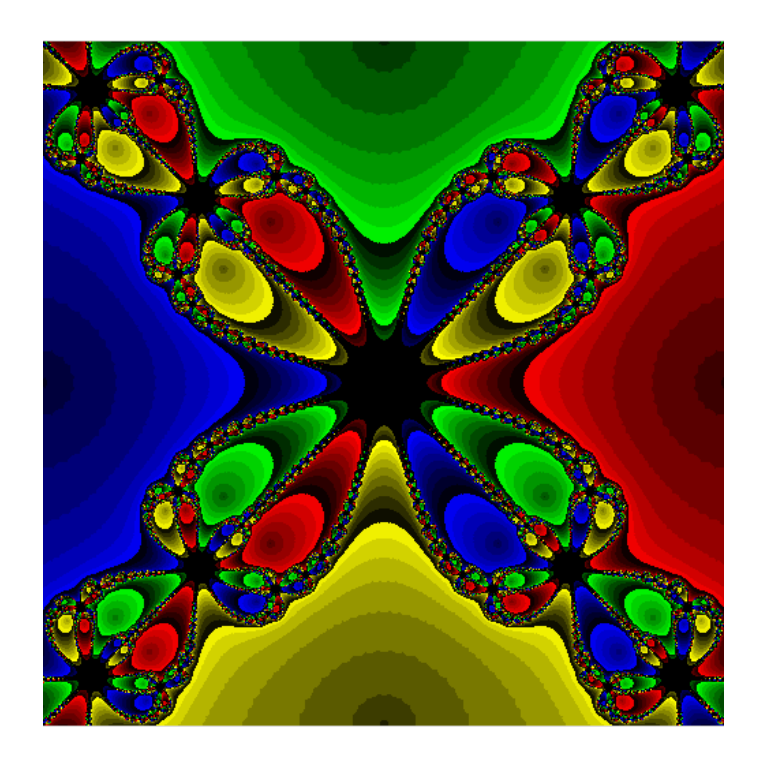

Abbildung 4: Newton-Fraktal zu  $p(z) = z^4 - 1$ 

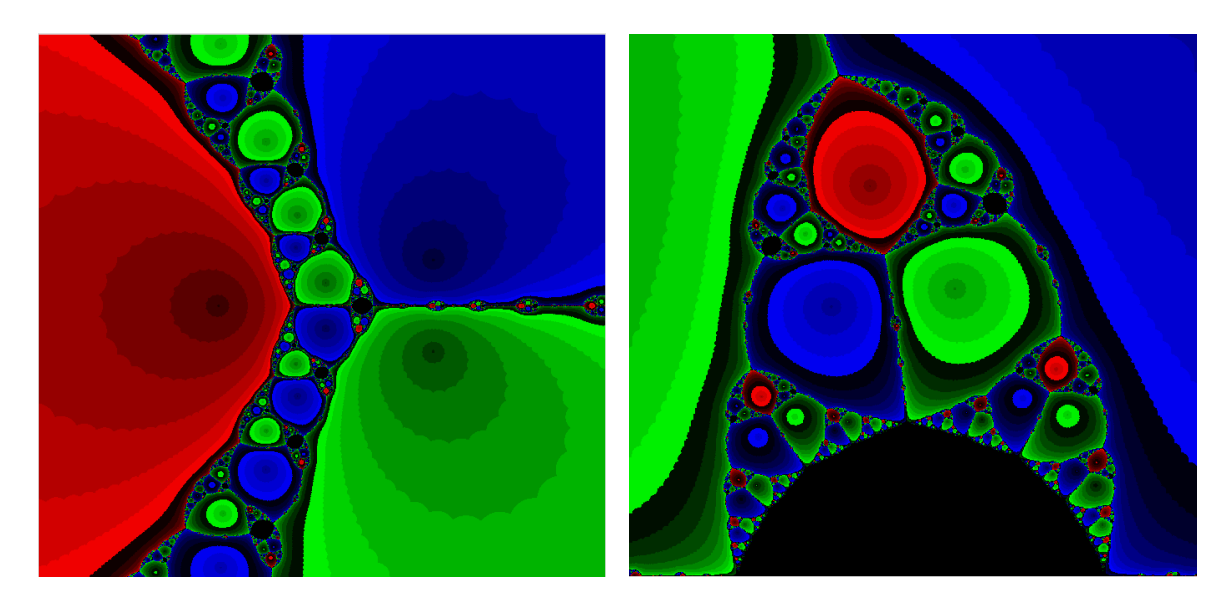

Abbildung 5: Newton-Fraktal zu  $p(z) = z^3 - 2z + 2$ , Zoom